$\frac{1}{2}$  " # \$ %

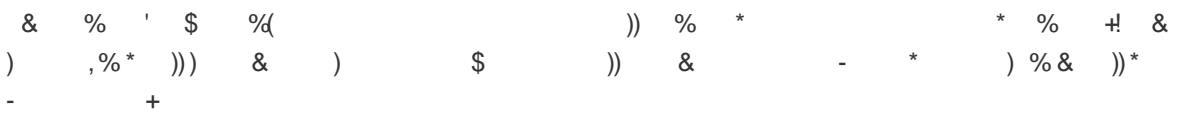

 $($  % \* \$  $\text{\$}$  - & , & / \* & \$ )/ & \* & \$ & 0 )<br>1 ) % +

 $2 \& 8 \& 8 \& 5$  - /  $8 \& 3^* \& 4$ - )

 $\mathbf{1}^{\mathrm{max}}$  $5 * 6$  ) & & ))  $3 * / 3 * 4$ 

% (  $71$  ) % 8 \$ 8

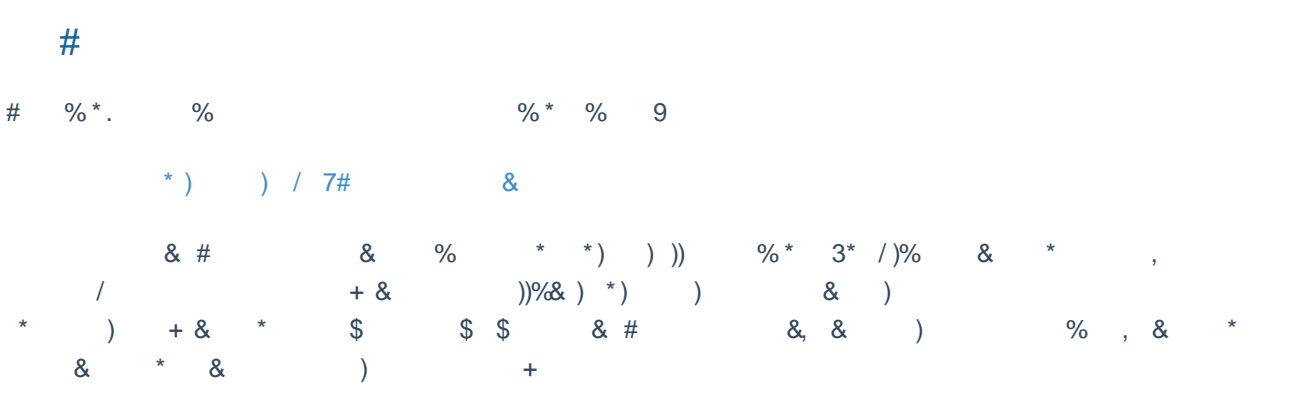

 $\boldsymbol{\beta}$